## **ZGŁOSZENIE**

# **rozbiórki**

## **(PB-4)**

**Podstawa prawna**: Art. 31 ust. 1 i 2 w zw. z ust. 1d ustawy z dnia 7 lipca 1994 r. – Prawo budowlane (Dz. U. z 2020 r. poz. 1333, z późn. zm.).

#### **1. ORGAN ADMINISTRACJIARCHITEKTONICZNO-BUDOWLANEJ**

Nazwa: PREZYDENT MIASTA RADOMIA

#### **2.1. DANE INWESTORA1)**

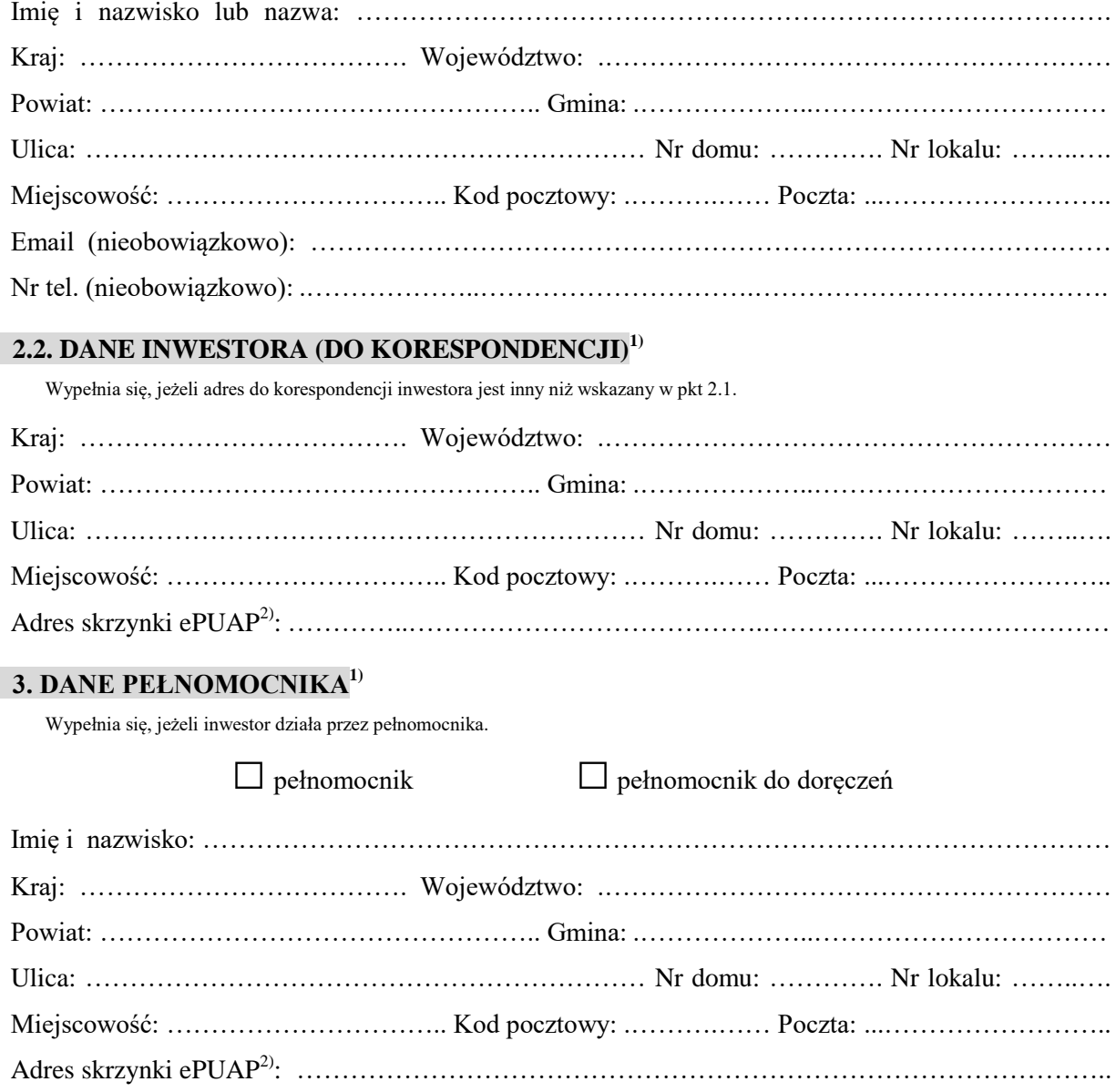

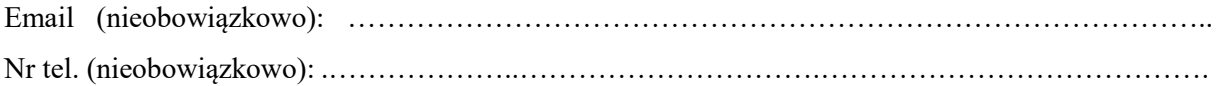

#### **4.1. INFORMACJE O ROZBIÓRCE**

Zakres i sposób wykonywania: ………………………………………………………………………… ……………………………………………………………………………………………………………

……………………………………………………………………………………………………………

#### **4.2. DANE NIERUCHOMOŚCI (MIEJSCE WYKONYWANIA ROZBIÓRKI)1)**

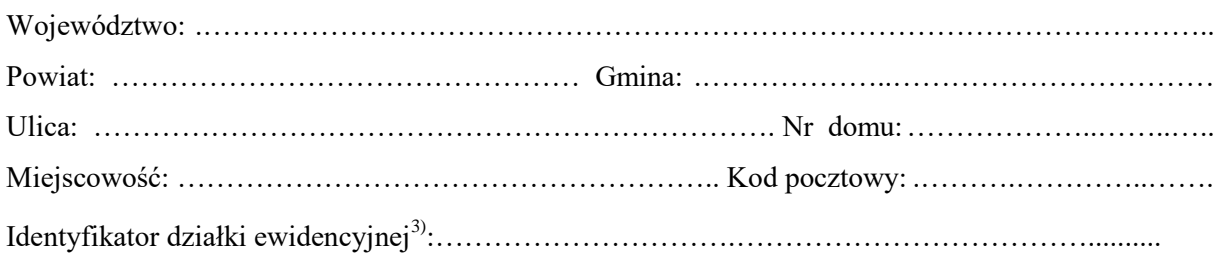

#### **5. OŚWIADCZENIE W SPRAWIE KORESPONDENCJIELEKTRONICZNEJ**

□ Wyrażam zgodę □ Nie wyrażam zgody

na doręczanie korespondencji w niniejszej sprawie za pomocą środków komunikacji elektronicznej w rozumieniu art. 2 pkt 5 ustawy z dnia 18 lipca 2002 r. o świadczeniu usług drogą elektroniczną (Dz. U. z 2020 r. poz. 344).

#### **6. ZAŁĄCZNIKI**

 $\Box$  Zgoda właściciela obiektu<sup>4)</sup>. Pełnomocnictwo do reprezentowania inwestora (opłacone zgodnie z ustawą z dnia 16 listopada 2006 r. o opłacie skarbowej (Dz. U. z 2020 r. poz. 1546, z późn. zm.)) – jeżeli inwestor działa przez pełnomocnika. Potwierdzenie uiszczenia opłaty skarbowej – jeżeli obowiązek uiszczenia takiej opłaty wynika z ustawy z dnia 16 listopada 2006 r. o opłacie skarbowej.

Inne (wymagane przepisami prawa):

### **7. PODPIS INWESTORA (PEŁNOMOCNIKA) I DATAPODPISU**

……………………………………………………………………………………………………………….

Podpis powinien być czytelny. Podpis i datę podpisu umieszcza się w przypadku dokonywania zgłoszenia w postaci papierowej.

……………………………………………………………………………………………………………

<sup>1)</sup> W przypadku większej liczby inwestorów, pełnomocników lub nieruchomości dane kolejnych inwestorów, pełnomocników lub nieruchomości dodaje się w formularzu albo zamieszcza na osobnych stronach i dołącza do formularza.

<sup>&</sup>lt;sup>2)</sup> Adres skrzynki ePUAP wskazuje się w przypadku wyrażenia zgody na doręczanie korespondencji w niniejszej sprawie za pomocą środków komunikacji elektronicznej.

<sup>3)</sup> W przypadku formularza w postaci papierowej zamiast identyfikatora działki ewidencyjnej można wskazać jednostkę ewidencyjną, obręb ewidencyjny i nr działki ewidencyjnej oraz arkusz mapy, jeżeli występuje.

<sup>4)</sup> Zamiast oryginału, można dołączyć kopię dokumentu.